$,$  tushu007.com

## <<微型计算机应用基础教程>>

 $<<$   $>>$ 

- 13 ISBN 9787561820124
- 10 ISBN 7561820127

出版时间:1970-1

页数:383

PDF

更多资源请访问:http://www.tushu007.com

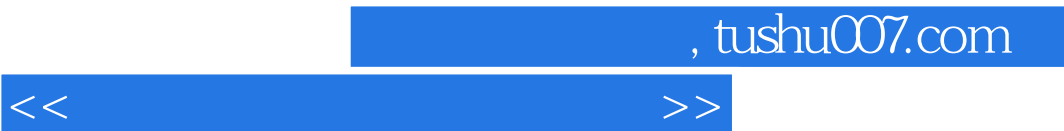

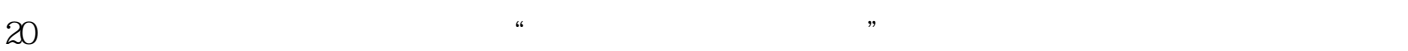

*Page 2*

 $\mathcal{L}$  , and  $\mathcal{L}$  , and  $\mathcal{L}$  , and  $\mathcal{L}$  and  $\mathcal{L}$  and  $\mathcal{L}$  and  $\mathcal{L}$  and  $\mathcal{L}$  and  $\mathcal{L}$  and  $\mathcal{L}$  and  $\mathcal{L}$  and  $\mathcal{L}$  and  $\mathcal{L}$  and  $\mathcal{L}$  and  $\mathcal{L}$  and  $\mathcal{L}$  and  $\mathcal{L}$ 

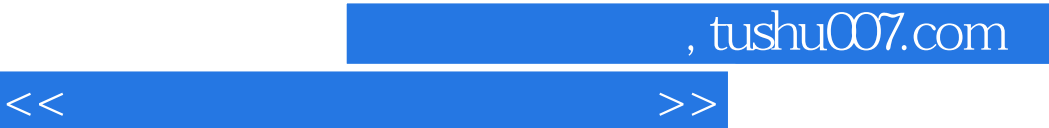

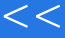

Windows 2000 **Windows 2000** 2000 Word 2000 Excel 2000 PowerPoint 2000

Windows 2000

Windows 2000

## $<<$  and  $>>$

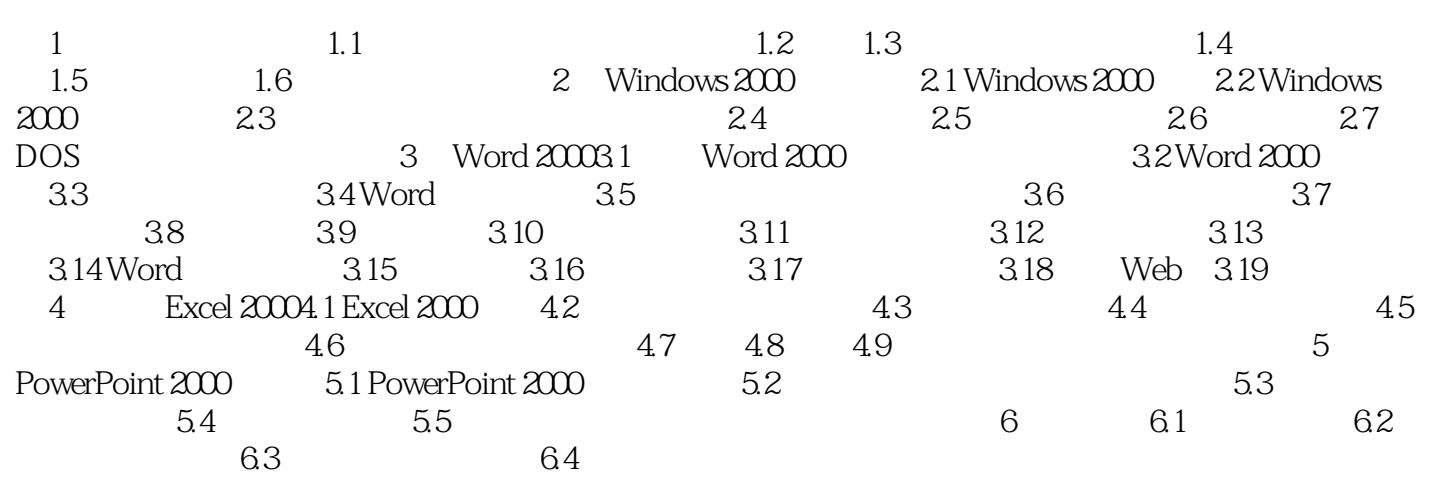

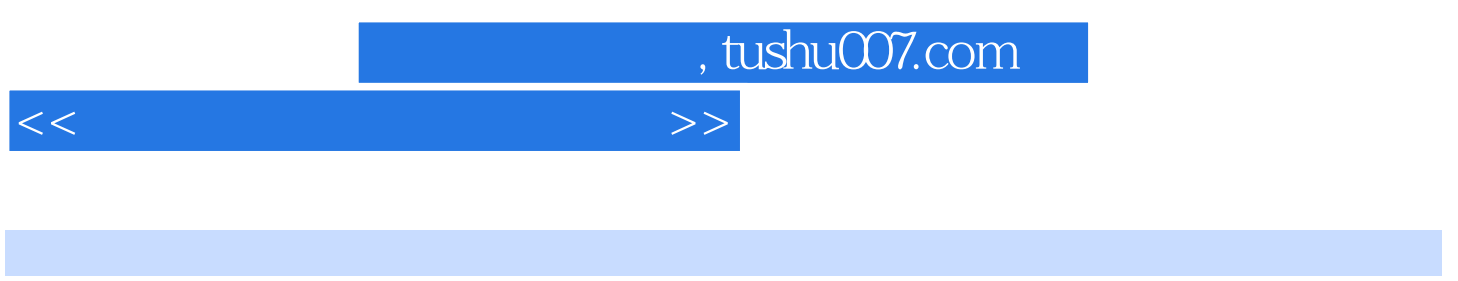

## 插图:1.1.4 微型计算机的应用领域计算机具有高速运算、快速逻辑判断、大容量快速存取、通用性强

 $1.$ 

 $2.$ 

即整理数据或用某些方法安排数据,以便进行处理;.⑤数据计算,即进行各种算术和逻辑运算,以便

 $3$ 

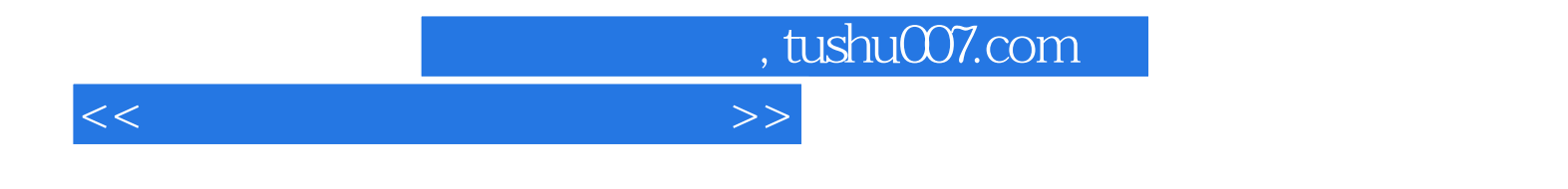

 $(W$ indows  $2000$ 

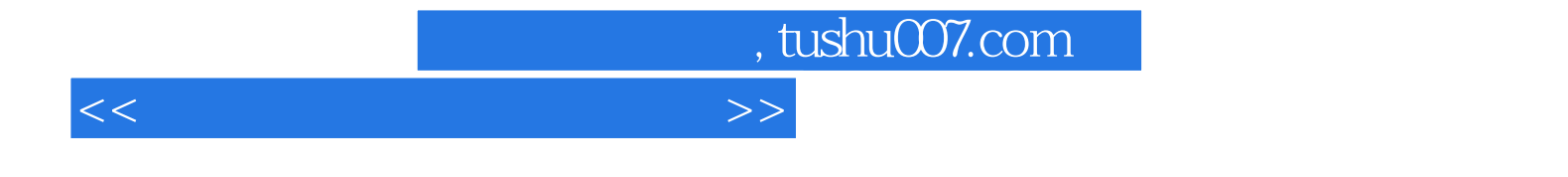

本站所提供下载的PDF图书仅提供预览和简介,请支持正版图书。

更多资源请访问:http://www.tushu007.com